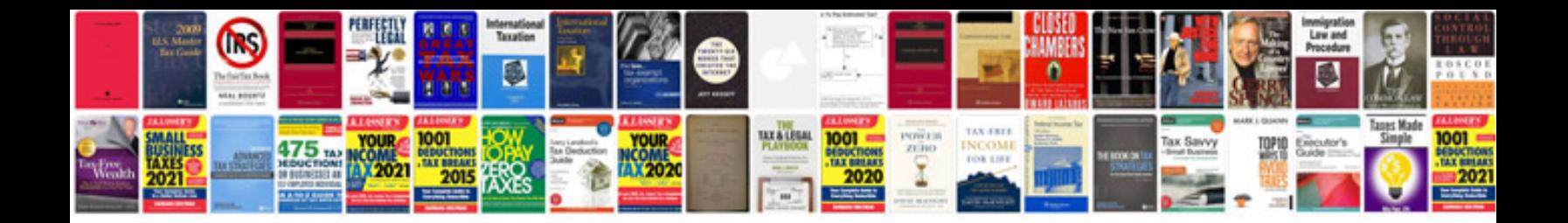

Gm part number 1052884

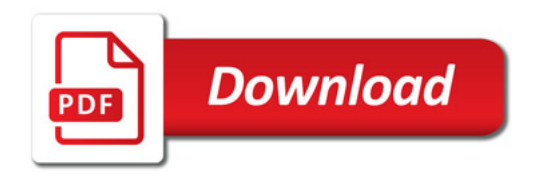

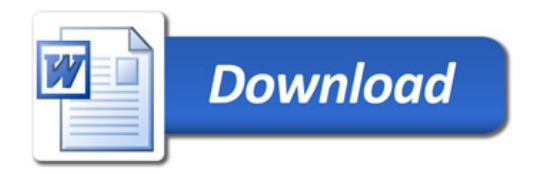